# PRAKTISCHE MATHEMATIK I FÜR TPH

Nachtest (8. März 2013)

Gruppe weiß  $(mit L\ddot{o}sung)$ 

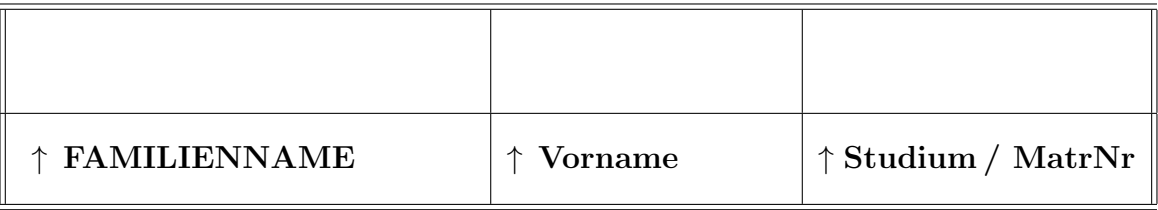

 $--\,$ kein Taschenrechner; Unterlagen: eigenes Skriptum gestattet  $--\,$ 

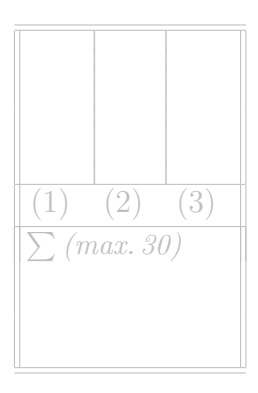

### Aufgabe 1.

1. (7 Punkte) Berechnen Sie das Volumsintegral

$$
\int_K dV,
$$

wobei K der durch die Ungleichungen  $x, y, z \geq 0$  und  $x + y + z \leq 1$  bestimmte Körper ist. Gehen Sie dabei wie folgt vor:

- a) Fertigen Sie eine Skizze des Integrationsbereiches an.
- b) Geben Sie Ungleichungen für die Grenzen Ihrer Integrationsvariablen an.
- c) Berechnen Sie das Integral.
- 2. (3 Punkte) Bestimmen Sie eine Lösung der gewöhnlichen Differentialgleichung

$$
(3x^2y) dx + (x^3 + 2y) dy = 0.
$$
 (1)

# **LÖSUNG**

1. a)

b) Gemäß obiger Skizze kann man ablesen, dass für  $z$  gilt:

$$
0 \le z \le 1.
$$

Bei fest gewähltem  $z$  kann für  $y$  nur noch

$$
0 \le y \le 1 - z
$$

gelten. Sind  $z$ - und  $y$ -Komponente fixiert, so ergibt sich für die  $x$ -Komponente der Bereich

$$
0 \le x \le 1 - z - y.
$$

c) Nach b) sieht das Integral wie folgt aus:

$$
\int_{K} dV = \int_{0}^{1} \int_{0}^{1-z} \int_{0}^{1-z-y} dx dy dz
$$
\n
$$
= \int_{0}^{1} \int_{0}^{1-z} (1-z-y) dy dz
$$
\n
$$
= \int_{0}^{1} \left( (1-z)(1-z) - \frac{(1-z)^{2}}{2} \right) dz
$$
\n
$$
= \int_{0}^{1} \frac{(1-z)^{2}}{2} dz = \frac{1}{6}.
$$

2. Um die Lösung zu bestimmen wird zuerst  $(x^3 + 2y) dy$  integriert:

$$
\int (x^3 + 2y) dy = x^3y + y^2 + C(x).
$$
 (2)

Das wird wieder nach x abgeleitet und mit  $3x^2y$  verglichen um die Konstante  $C(x)$  zu bestimmen,

$$
\frac{\partial}{\partial x}\left(x^3y + y^2 + C(x)\right) = 3x^2y + C'(x) \stackrel{!}{=} 3x^2y. \tag{3}
$$

Daraus folgt  $C'(x) = 0$ , die Lösung der DGL ist also gegeben durch  $x^3y + y^2 = c$ .

#### Aufgabe 2.

a) (7 Punkte) Die Bahnkurve C eines Massepunktes sei gegeben durch die Parametrisierung

$$
\mathbf{r}(t) = \begin{pmatrix} (\exp(t))^3 \\ \exp(2t) \end{pmatrix}, \quad 0 \le t \le 1.
$$

Bestimmen Sie die Parametrisierung von  $C$  nach der Bogenlänge sowie die Bogenlänge von  $C$ .

b) (3 Punkte) Elektrische Feldlinien  $r(s)$  sind die Lösungen der Gleichung

$$
\frac{d\mathbf{r}(s)}{ds} = \nabla \Phi(\mathbf{r}(s)),
$$

wobei  $\Phi(\mathbf{r})$  das elektrostatische Potential ist. Berechnen Sie alle Feldlinien  $\mathbf{r}(s)$  für das Potential

$$
\Phi(\mathbf{r}) = \mathbf{r} \cdot \mathbf{r}.
$$

# LÖSUNG

a) Für die Bogenlänge bis  $t = \tau$  ist das Integral  $\int_C d\mathbf{r} = \int_0^{\tau} |\dot{\mathbf{r}}(t)| dt$  zu berechnen. Dabei ist

$$
\dot{\mathbf{r}}(t) = \begin{pmatrix} 3\exp(3t) \\ 2\exp(2t) \end{pmatrix}
$$

und

$$
|\dot{\mathbf{r}}(t)| = (9 \exp{(6t)} + 4 \exp{(4t)})^{1/2} = \exp{(2t)}\sqrt{9 \exp{(2t)} + 4}.
$$

Die Bogenlänge  $s(\tau)$  bis  $t = \tau$  lautet dann:

$$
s(\tau) = \int_0^{\tau} \exp(2t)\sqrt{9\exp(2t) + 4} dt = \begin{vmatrix} 9\exp(2t) + 4 = v \\ 18\exp(2t) dt = dv \end{vmatrix}
$$
  
=  $\frac{1}{18} \int v^{1/2} dv = \frac{1}{27} (9\exp(2t) + 4)^{3/2} \Big|_{t=0}^{\tau} = \frac{1}{27} ((9\exp(2\tau) + 4)^{3/2} - 13^{3/2}).$ 

Umformen nach $\tau=\tau(s)$ ergibt

$$
\tau(s) = \frac{1}{2} \ln \left( \frac{(27s + 13^{3/2})^{2/3} - 4}{9} \right)
$$

und damit die Parametrisierung  $\tilde{\mathbf{r}}(s) = \mathbf{r}(\tau(s))$  nach der Bogenlänge:

$$
\tilde{\mathbf{r}}(s) = \begin{pmatrix} w(s)^{3/2} \\ w(s)^{1/2} \end{pmatrix},
$$

mit

$$
w(s) = \frac{(27s + 13^{3/2})^{2/3} - 4}{9}.
$$

Die Bogenlänge ist  $s(1) = \frac{1}{27} ((9 \exp(2) + 4)^{3/2} - 13^{3/2})$ .

b)

$$
\Phi(\mathbf{r}) = \mathbf{r} \cdot \mathbf{r} = x^2 + y^2 + z^2,
$$

$$
\nabla \Phi(\mathbf{r}) = \begin{pmatrix} 2x \\ 2y \\ 2z \end{pmatrix}.
$$

Einsetzen von ∇Φ in die Differentialgleichung:

$$
\frac{d\mathbf{r}(s)}{ds} = \nabla \Phi(\mathbf{r}(s)) = \begin{pmatrix} 2x(s) \\ 2y(s) \\ 2z(s) \end{pmatrix}.
$$

Das sind drei voneinander unabhängige Differentialgleichungen 1. Ordnung, die idente Form besitzen.  $x(s)$  ergibt sich folgendermaßen:

$$
\frac{dx}{ds} = 2x
$$

$$
\int \frac{1}{x} dx = \int 2 ds
$$

$$
\ln x + \tilde{A} = 2s
$$

$$
x(s) = A \exp(2s).
$$

Analog sind die Lösungen für die anderen Koordinaten  $y(s) = B \exp(2s)$  und  $z(s) = C \exp(2s)$ . Beachten Sie, dass es drei verschiedene Konstanten gibt, weil die Gleichungen voneinander völlig unabhängig sind. Damit lautet die Lösung:

$$
\mathbf{r}(s) = \begin{pmatrix} A \\ B \\ C \end{pmatrix} \exp(2s).
$$

Es handelt sich bei den Feldlinien um Geraden mit dem Richtungsvektor  $(A, B, C)$ , die bei  $s =$  $-\infty$  im Ursprung beginnen und sternförmig auseinandergehen.

## Aufgabe 3.

Eine Münze wird 2000 Mal geworfen. Wir vermuten, dass die Münze nicht fair ist. Man teste die Nullhypothese, dass die Münze fair ist, also einer Binomialverteilung  $B(2000, \frac{1}{2})$  $(\frac{1}{2})$  gehorcht. Bei wie wenigen bzw. wie vielen Ergebnissen von 'Kopf' können wir auf einem Signifikanzniveau von  $\alpha = 0.05$ davon ausgehen, dass die Münze nicht fair ist?

Hinweis: Verwenden Sie den Satz von de Moivre/Laplace. Untenstehend ist eine Wertetabelle für die Standardnormalverteilung angegeben. Dabei ist in den Spalten die zweite Nachkommastelle von z aufgetragen, für die in den Zeilen der Platzhalter  $*$  steht.

Tabelle Standardnormalverteilung – Wikipedia

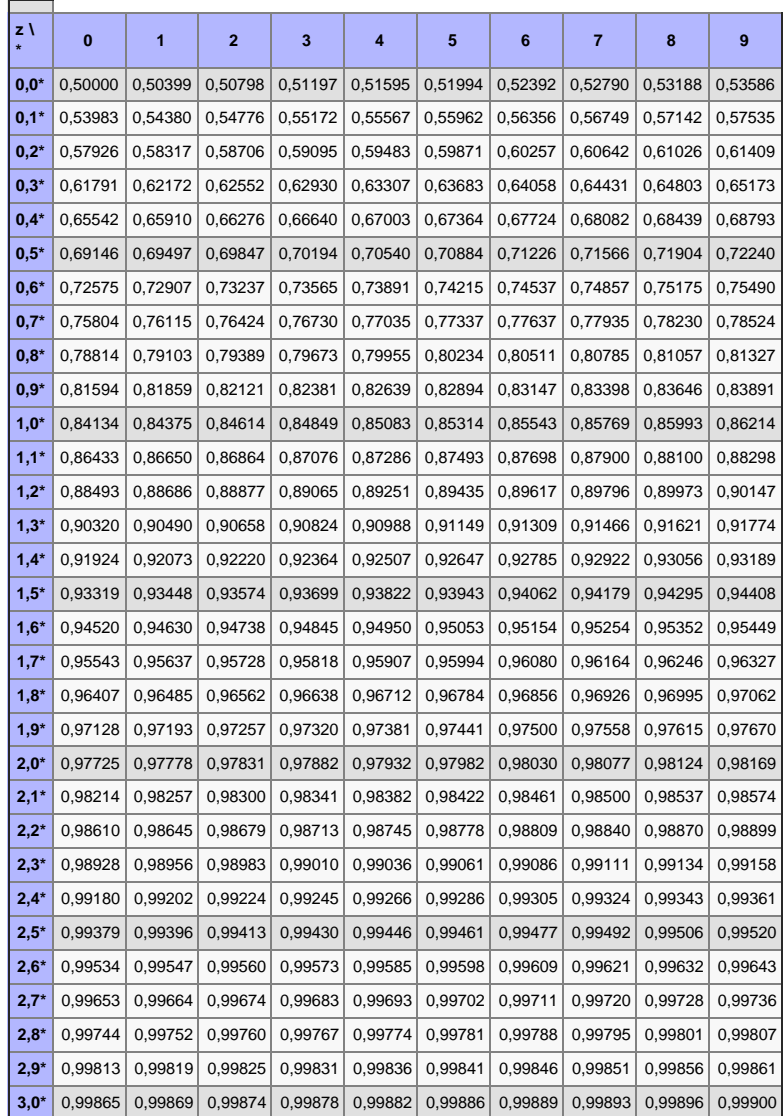

# LÖSUNG

Wir wollen  $H_0$  verwerfen, falls "Kopf" entweder sehr selten oder sehr oft vorkommt, d.h. falls

$$
\sum_{k=0}^{\Gamma} P(x = k) \le 0.025 \quad \text{oder} \quad \sum_{k=\Delta}^{2000} P(X = k) \le 0.025.
$$

Dabei sind  $\Gamma$  und  $\Delta$  die größte bzw. kleinste Zahl sodass die Bedingung gilt. Zuerst zeigen wir, dass beide Bedingungen zusammengefasst werden können:

$$
P(X = k) = {2000 \choose k} \left(\frac{1}{2}\right)^k \left(\frac{1}{2}\right)^{2000-k}
$$
  
=  ${2000 \choose k} \left(\frac{1}{2}\right)^{2000} = {2000 \choose 2000-k} \left(\frac{1}{2}\right)^{2000-k} \left(\frac{1}{2}\right)^k = P(X = 2000 - k),$ 

also  $\Delta = 2000 - \Gamma$ . Zusammengefasst ergeben die Bedingungen

$$
\sum_{k=0}^{\Gamma} P(X = k) + \sum_{k=2000-\Gamma}^{2000} P(X = k) \le 0.05 \qquad \Longleftrightarrow
$$
  
 
$$
P(\Gamma + 1 \le X \le 2000 - \Gamma - 1) \ge 0.95. \tag{4}
$$

Aus dem Satz von de Moivre/Laplace folgt

$$
P(r \le X \le s) \approx \Phi\left(\frac{s-\mu}{\sigma}\right) - \Phi\left(\frac{r-\mu}{\sigma}\right),
$$

wobei hier  $\mu = np = 1000, \ \sigma = \sqrt{np(1-p)} = \sqrt{500}.$ Da sicher gilt  $0 \leq \Gamma \leq 999$ , ist  $\frac{\Gamma + 1 - 1000}{\sqrt{500}} \leq 0$ , und damit

$$
\Phi\left(\frac{\Gamma - 999}{\sqrt{500}}\right) = 1 - \Phi\left(\frac{999 - \Gamma}{\sqrt{500}}\right).
$$

 $\ddot{A}$ quivalent zu  $(4)$  ist also die Forderung (s. Tabelle)

$$
\Phi\left(\frac{999 - \Gamma}{\sqrt{500}}\right) \ge 0.975 \Longrightarrow \Gamma \le 999 - 1.96\sqrt{500} \approx 955.17.
$$

Das heisst, wir sollten die Hypothese verwerfen falls entweder höchstens 955 Mal oder mindestens 1045 Mal 'Kopf' geworfen wird.